## **TTask**

**fTasks fOption fBreakin fBreakout fHasExecuted fActive fgBeginTask fgBreakPoint fgIsA**

**@~TTask TTask TTask TTask operator= Abort Add Browse CleanTasks Clear Continue Exec ExecuteTask ExecuteTasks GetBreakin GetBreakout IsActive IsFolder ls SetActive SetBreakin SetBreakout GetListOfTasks Class Class\_Name IsA ShowMembers**

**AliAnalysisTask kTaskUsed kTaskZombie kTaskChecked kTaskPostEventLt@ptputs fReady fInitialized fNinputs fNoutputs fOutputReady fPublishedData fInputs fBranchNames fgIsA**

**@~AliAnalysisTaSetInputType DefineInput DefineOutput ConnectInputData GetOutputData PostData GetBranchAddress IsChecked SetBranchAddres BPostEventLoop EnableBranch OpenFile operator=** CreateOutputObjdsZombie **LocalInit Notify NotifyBinChange PrintContainers FinishTaskOutput ProducersTouched ConnectInput ConnectOutput AreSlotsConnected SetPostEventLoop CheckNotify CheckCircularDeps SetZombie CheckPostData Exec CheckOwnership HasExecuted Reset GetBranches GetNinputs GetNoutputs GetPublishedData ShowMembers GetInputSlot GetOutputSlot GetOutputType GetInputData IsOutputReady IsInitialized IsReady IsUsed HasBranches PrintTask SetBranches SetChecked SetUsed Terminate Class Class\_Name IsA**

## **AliAnalysisTaskSE**

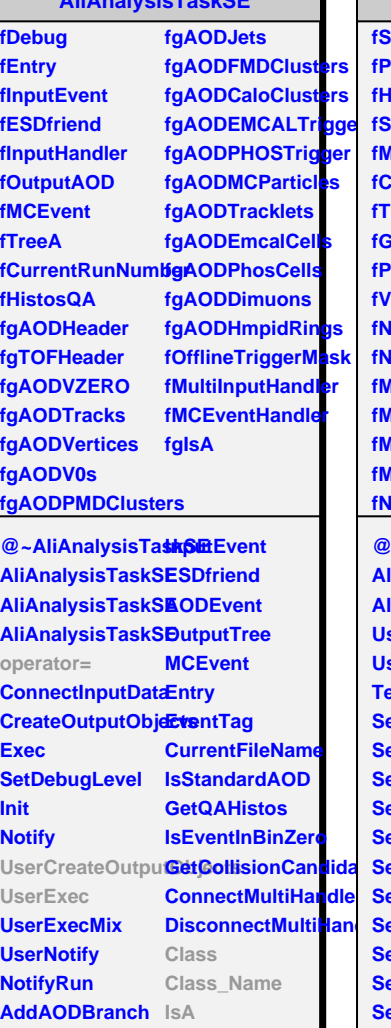

**SelectCollisionCandidates**mbers

**LoadBranches DebugLevel**

**fSpecies fPartCode fHeavyIons fSimulation fMultTriggerFired fMaxVx fCentTriggerFiredfMinVy fTriggerFired fGoodVertex fPileUpEvent fV0AND fNoFastOnly fNtrkMultTrigger fMinDCAz fMinKNOmult fMaxKNOmult fMinCentrality fMaxCentrality fNch fMeanNtrk fKNOmult fMinVx fMaxVy fMinVz fMaxVz fMinDCAxy fMaxDCAxy fMaxDCAz fMaxNSigma fMinEta fMaxEta fMinY fAODevent fOutputContaine fHistoMap fTrackCuts fLnID fMaxNSigmaITS** fMaxNSigmaTP **fMaxNSigmaTOF fMinM2 fMaxM2 fMomentumCorrection fMoCpfx fgIsA @~AliAnalysisTaS&B3ihQDation AliAnalysisTaskB2AOD SetHeavyIons AliAnalysisTaskB2AOD SetMomentumCorrection IsFakeTrack** UserCreateOutpu**tSchidots**entumCorGetFlbhProfile **UserExec Terminate SetV0ANDtrigger SetPID SetNoFastOnlyTrigger SetMaxNSigmaITS GetITSnClusters SetNtrkMultTrigge3etMaxNSigmaTPGetITSnPointsPID SetKNOmultInterval SetMaxNSigmaTOF GetPidCode SetCentralityInter<del>®at</del>M2Interval SetMeanNtrk SetVertexXIntervaAliAnalysisTaskB&@D**QpectedTime  $SetVertexYInterv<sub>ab</sub>perator=$ **SetVertexZInterval CreateHistograms Class\_Name SetDCAxyInterval GetParticles SetDCAzInterval GetTracks** SetMaxNSigmaTolshideND **SetEtaInterval SetRapidityInterv &MB SetHistogramMap GetRapidity SetTrackCuts SetParticleSpecies GetM2Difference IsFastOnly GetParticle GetChargedMultiplicity GetBeta GetMassSquare GetMomentumCorrect Class IsA ShowMembers**

**AliAnalysisTaskB2AOD**

**fMaxY**

**fNtrk**